## **Korrektur von Hausaufgabe 1 (HTML)**

Für die HTML-Hausaufgabe wird ein relativ feingranulares Korrekturschema verwendet. Die einzelnen Kriterien finden sich in der folgenden Tabelle. Die rechte Spalte enthält die die jeweils maximale Punktzahl pro Kriterium.

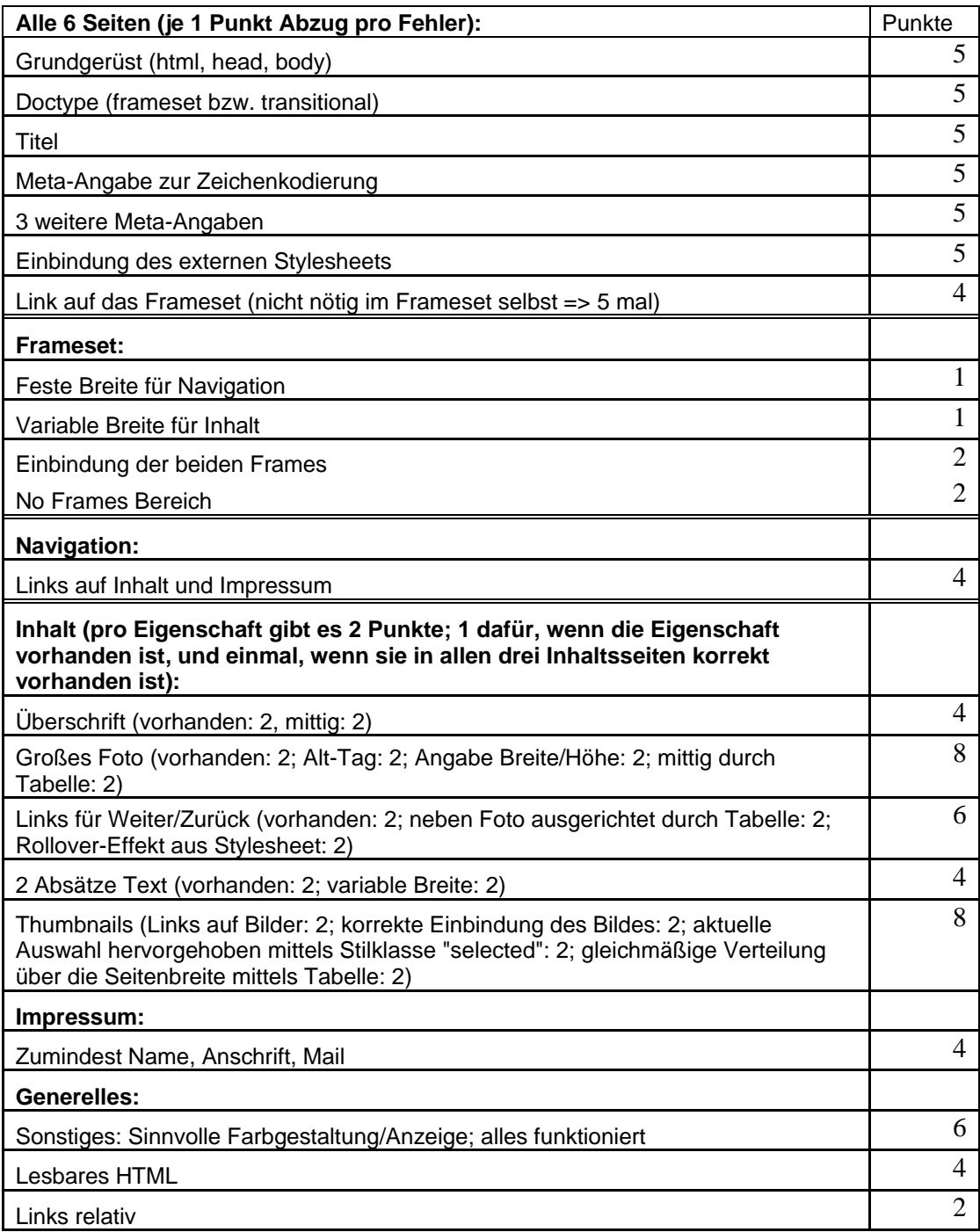

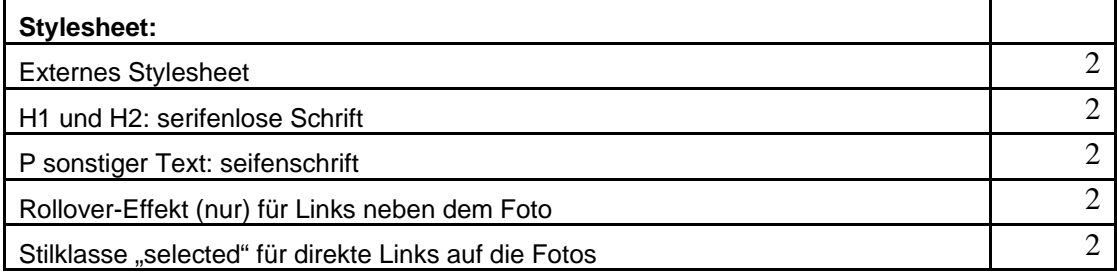

Gesamtpunktzahl: 100

Hinweise zu häufigen Kritikpunkten:

- Der "NoFrames"-Bereich eines Framesets sollte einen sinnvollen Zugriff auf den Seiteninhalt ermöglichen, z.B. in der Hausaufgabe Links auf die Seiten mit den Fotos und auf das Impressum. Der NoFrames-Bereich wird verwendet z.B. durch Geräte, deren Display nur Text anzeigen kann (z.B. mobile Geräte), oder z.B. durch Vorlese-Software für sehbehinderte Menschen. Wer in den NoFrames-Bereich nur dazu auffordert, sich einen Browser mit Frame-Unterstützung zu installieren, hilft solchen Benutzern nicht sinnvoll weiter.
- Bei der Schriftart ist es sinnvoll, mehrere Alternativen anzugeben, falls die gewünschte Schrift nicht auf dem System installiert ist, und als letzte Möglichkeit die gewünschte Schriftfamilie (z.B. sans-serif) allgemein anzugeben (http://de.selfhtml.org/css/eigenschaften/schrift.htm#font\_family)
- Angaben zur Zeichenkodierung sollten immer gemacht werden, um die korrekte Anzeige der Seiten zu gewährleisten (http://de.selfhtml.org/html/allgemein/zeichen.htm#allgemeines)
- Bei Grafiken sollte immer Breite und Höhe mit angegeben werden, um den Seitenaufbau zu unterstützen (http://de.selfhtml.org/html/grafiken/einbinden.htm#allgemeines). Die Grafik sollte auch im entsprechenden Format vorliegen. Große Grafiken (z.B. die Fotos in der Hausaufgabe) erst im Browser in ein kleineres Format zu konvertieren, ist selten sinnvoll, da einerseits nur die Konvertierung vorab in einem Bildverarbeitungsprogramm eine kontrollierbare Qualität gewährleistet und andererseits beim Download unnötig Bandbreite benötigt wird. Sinnvoll kann es jedoch z.B. bei den Thumbnails sein, die bereits heruntergeladenen großen Fotos für die Thumbnails einfach entsprechend klein zu konvertieren (jedoch hat man dann keine Möglichkeit, die Thumbnails noch zu optimieren).